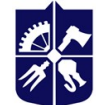

-

Національний технічний університет України «КИЇВСЬКИЙ ПОЛІТЕХНІЧНИЙ ІНСТИТУТ **імені ІГОРЯ СІКОРСЬКОГО»** 

# Робоча програма освітнього компоненту ІНЖЕНЕРНА ГРАФІКА навчальної дисципліни ІНЖЕНЕРНА ТА КОМП'ЮТЕРНА ГРАФІКА (Силабус)

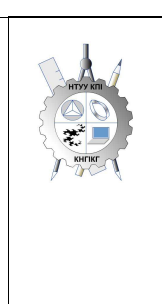

Кафедра нарисної геометрії, інженерної та комп'ютерної графіки

## Реквізити навчальної дисципліни

| Рівень вищої освіти                               | Перший (бакалаврський)                                                                                                    |
|---------------------------------------------------|----------------------------------------------------------------------------------------------------|
| Галузь знань                                      | 12 Інформаційні технології                                                                                                    |
| Спеціальність                                     | 123 Комп'ютерна інженерія                                                                                                    |
| Освітня програма                                  | Системне програмування<br>та спеціалізовані комп'ютерні системи                                                                                                    |
| Статус дисципліни                                 | Обов'язкова (нормативна) (цикл професійної підготовки) ПО5                                                                                                    |
| Форма навчання                                    | очна(денна)                                                                                                    |
| Рік підготовки,<br>семестр                        | II курс, осінній семестр                                                                                                    |
| Обсяг дисципліни                                  | 2 кредити (60 годин)                                                                                                    |
| Семестровий<br>контроль/ контрольні<br>заходи     | Залік                                                                                                    |
| Розклад занять                                    | Лекції – раз на два тижні (18 годин)                                                                                                    |
|                                                   | Практичні заняття - раз на два тижні (18 годин)                                                                                                    |
| Мова викладання                                   | Українська                                                                                                    |
| Інформація про<br>керівника курсу /<br>викладачів | Кафедра нарисної геометрії, інженерної та комп'ютерної графіки<br>(корп. 7, ауд. 815), e-mail: http://geometry.kpi.ua/ Телефон:+380 44 204 94<br>46<br>Лектор: Лебедева Ольга Олександрівна e-mail: olhalebedieva@gmail.com,<br><u>тедапот8@ukr.net</u> ; Тел: робочий 044 204 94 46, моб. 063 789 59 53 <sup>1</sup><br>Практичні: Лебедєва Ольга Олександрівна<br>Надкернична Тетяна Миколаївна e-mail: t nadker@ukr.net<br>Тел: робочий 044 204 94 46, моб. 095 334 04 64 |
| Розміщення курсу                                  | Посилання на дистанційний ресурс Moodle<br>https://do.ipo.kpi.ua/course/view.php?id=3347                                                                                                    |

 $^1$ Електронна пошта викладача або інші контакти для зворотного зв'язку, можливо зазначити прийомні години або години для комунікації у разі зазначення контактних телефонів. Для силабусу дисципліни, яку викладає багато викладачів (наприклад, історія, філософія тощо) можна зазначити сторінку сайту де представлено контактну інформацію викладачів для відповідних груп, факультетів, інститутів.

#### Програма навчальної дисципліни

#### 1. Опис навчальної дисципліни, її мета, предмет вивчання та результати навчання

Навчальна дисципліна «Інженерна графіка» належить до циклу професійної та практичної підготовки. Інженерна графіка забезпечує розвиток просторової уяви у студентів, здібностей до аналізу і синтезу просторових форм, вироблення навичок для виконання і читання технічних креслеників, навчає студентів геометричному моделюванню технічних об`єктів і процесів та дає підготовку для рішення задач на професійно-технічному рівні при рішенні професійних дисциплін за фахом.

Інженерна графіка відноситься до дисциплін фундаментального циклу, які складають основу інженерної освіти.

Передумови вивчення – середня загальноосвітня школа.

Метою навчальної дисципліни є формування у студентів компетентностей та здатностей:

- до просторово-алгоритмічного мислення;
- до побудови та читання креслень з наступним використанням їх при вивченні фізики, хімії, механіки, інформатики, конструювання, технологічних процесів та інших дисциплін, а також в подальшій роботі в будь-якій галузі науки і техніки;
- до побудови та оформлення технічних креслеників у відповідності до діючих стандартів;
- до використання геометричних методів моделювання у створенні апаратно-програмних засобів інформаційних технологій, розробці і застосуванні комп'ютерних систем та мереж.
- до абстрактного мислення, аналізу та синтезу

## Предмет навчальної дисципліни:

- методи геометричного моделювання,
- графічні (проекційні) методи розв'язання інженерно-геометричних задач,
- методи оптимізації розв'язання задач інженерної графіки,
- вимоги стандартів щодо оформлення конструкторської документації.

Знання, отримані при вивченні дисципліни, допоможуть майбутнім фахівцям знаходити правильні рішення при вирішенні професійних завдань. В результаті вивчення дисципліни студенти мають отримати:

#### Знання:

- основних засад геометричного моделювання об'єктів;
- проекційних методів побудови та дослідження просторових об'єктів за їхніми плоскими зображеннями на креслениках;
- вимог існуючих державних і міжнародних стандартів, що діють на території України та використовуються при розробці конструкторсько-технологічної документації; Уміння:
- виконувати та читати проекційні зображення будь-яких геометричних об'єктів;
- моделювати реальні технічні об'єкти їхніми графічними аналогами;
- використовувати кресленик як плоску геометричну модель об'єктів, на якій можна досліджувати ті самі геометричні параметри, що і на реальному виробі;
- оформляти конструкторські документи відповідно до вимог діючих стандартів;
- використовувати кресленики на різних стадіях проектування.

## Досвід:

- розв'язання метричних та позиційних задач нарисної геометрії;
- побудови проекційного кресленика просторового геометричного об'єкту;
- побудови та дослідження просторових об'єктів за їхніми плоскими зображеннями на креслениках
- виконання кресленика тривимірної моделі за допомогою креслярських інструментів з дотриманням вимог існуючих державних і міжнародних стандартів, що діють в Україні; Навички:
- читання плоских креслеників просторових геометричних моделей;
- побудови плоских проекцій просторової моделі та дослідження її геометричних властивостей;

 виконання плоского кресленика просторової моделі за допомогою креслярських інструментів з дотраманням вимог стандартів, що діють в Україні;

#### Основні завдання дисципліни

Згідно з вимогами програми навчальної дисципліни студенти мають продемонструвати такі результати навчання:

#### Загальні компетентності (ЗК):

- ЗК 1 Здатність до абстрактного мислення, аналізу та синтезу
- ЗК 2 Здатність вчитися і оволодівати сучасними знаннями
- ЗК 3 Здатність застосовувати знання у практичних ситуаціях
- ЗК 7 Здатність виявляти, ставити та вирішувати проблеми.

#### Фахові компетентності (ФК):

 ФК 1 - Здатність застосовувати законодавчу та нормативно-правову базу, а також державні та міжнародні вимоги, практики і стандарти з метою здійснення професійної діяльності в галузі комп'ютерної інженерії.

#### Програмні результати навчання:

## Уміння (УМ):

- УМ 1- Застосовувати знання для ідентифікації, формулювання і розв'язування технічних задач спеціальності, використовуючи методи, що є найбільш придатними для досягнення поставлених цілей
- УМ 2 Розв'язувати задачі аналізу та синтезу засобів, характерних для спеціальності
- УМ 3 Системно мислити та застосовувати творчі здібності для формування нових ідей
- УМ 4 Застосовувати знання технічних характеристик, конструктивних особливостей, призначення і правил експлуатації програмно-технічних засобів комп'ютерних систем та мереж для вирішення задач спеціальності;
- УМ 7 Ефективно працювати як індивідуально, так і у складі команди
- УМ 11 Оцінювати отримані результати та аргументовано захищати прийняти рішення;
- УМ 15 Усвідомлювати необхідність навчання вподовж усього життя з метою поглиблення набутих та здобутих нових фахових знань, удосконалення креативного мислення
- УМ 16 Якісно виконувати роботу та досягати поставленої мети з дотриманням вимог професійної етики

# 2. Пререквізити та постреквізити дисципліни (місце в структурно-логічній схемі навчання за відповідною освітньою програмою)

Пререквізити інженерної графіки в межах довузівської підготовки: геометрія, стереометрія, математика, фізика, а в структурі ОПП: «Вища математика» та «Алгоритми та методи обчислень».

Постреквізити інженерної графіки: «Комп'ютерна графіка», «Автоматизоване проектування комп'ютерних систем», «Комп'ютерна електроніка», «Теорія електричних кіл та сигналів», «Структури даних та алгоритми», «Паралельне програмування», «Комп'ютерна логіка», «Комп'ютерна схемотехінка і компоненти», «Комп'ютерні мережі», в курсовому проектуванні: «КР з Комп'ютерноЇ електроніки», «КР з Комп'ютерної логіки», «КР з Структур даних та алгоритмів», «КП з Комп'ютерних мереж», «КП з Комп'ютерноЇ схемотехніки і компонентів», в дипломному проектуванні.

## 3. Зміст навчальної дисципліни

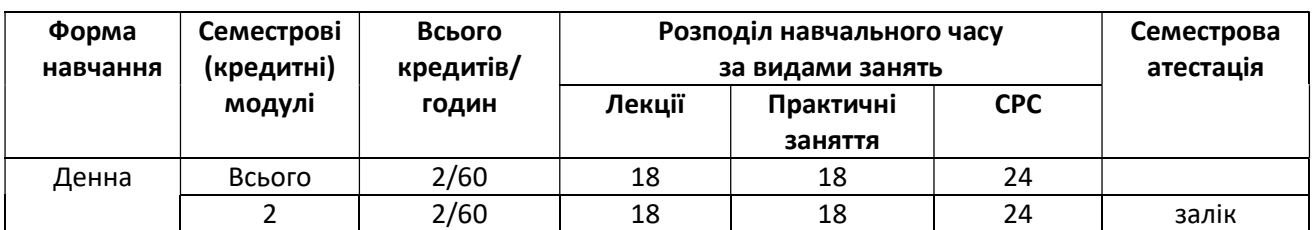

## Перелік розділів і тем з інженерної графіки

# Модуль 1. Методи проекціювання. Моделювання двовимірних та тривимірних геометричних об'єктів

Вступ. Предмет і задачі курсу. Місце курсу в комплексі дисциплін з інженерної підготовки бакалаврів та магістрів комп'ютерної інженерії.

Тема 1.1. Методи проекціювання. Центральне та паралельне проекціювання. Проекціювання точки та прямої лінії. Проекціювання точки на три взнаємо-перпендикулярні площини. Комплексний кресленик точки та прямої лінії. Побудова третьої проекції точки. Класифікація прямих. Завдання прямої на кресленні. Належність точки до прямої. Метод заміни площин проекцій. Визначення натуральної величини відрізка. Взаємне положення двох прямих у просторі.

Тема 1.2. Моделювання площин. Проекціювання площин. Завдання площини на кресленику. Класифікація площин. Належність прямої і точки до площини. Сліди площин. Перетворення площини загального положення у площину рівня. Перетин площин.

Тема 1.3 Поверхні. Способи задавання поверхонь. Класифікація поверхонь. Лінійчасті поверхні, що розгортаються та не розгортаються. Поверхні обертання, їх визначник. Побудова точок і ліній на поверхнях.

Тема 1.4 Перетин поверхонь площиною. Загальна методика побудови перерізу поверхонь площиною. Визначення форми перерізу поверхонь 2-го порядку. Побудова перерізів циліндра, конуса, кулі площинами окремого положення. Побудова перерізів граних поверхонь площинами окремого та загального положення. Розгортки. Методи побудови розгорнених поверхонь.

Тема 1.5 Перетин подвійний. Одинарне та подвійне проникнення, розв'язання задач на побудову лінії перетину горизонтального вирізу із зовнішньою та внутрішньою поверхнями. Виконання корисних розрізів.

Тема 1.6 Взаємний перетин поверхонь. Загальний алгоритм побудови ліній перетину. Поняття про посередники – площини особливого положення та сферичні поверхніпосередники.

#### Модуль 2. Види технічних креслеників та правила їхнього оформлення

Тема 2.1. Система стандартів ЄСКД, ГОСТ 2. 301-68, 2. 302-68, 2. 303-68, 2. 304-68, 2. 307- 75. Формати, масштаби, лінії, шрифти, нанесення розмірів. Геометричне креслення. Спряження геометричних елементів.

Тема 2.2 Проекційне креслення. Зображення на креслениках: види, розрізи, перерізи. Апарат проекціювання. Класифікація розрізів. Основні положення ГОСТ 2. 305-68. Нанесення розмірів.

Тема 2.3 Аксонометрія. Загальні відомості. Коефіцієнти спотворення. Аксонометрія плоских фігур та кола. Побудова прямокутної аксонометричної проекції тривимірного геометричного об'єкта за його проекціями. Пряма і обернена задачі аксонометрії.

# Навчальні матеріали та ресурси

Базова література

- 1. Ванін В. В., Перевертун В. В., Надкернична Т. М., Власюк Г. Г. Інженерна графіка Підручник Основи нарисної геометрії , Київ, BHV, 2009, 400 с. (НТБ, http://geometry.kpi.ua/files/Inz\_graf\_Vanin.pdf)
- 2. В.В. Ванін, А.В. Бліок, Г.О. Гнітецька Оформлення конструкторської документації, Навчальний посібник. Київ, Каравела, 2012, 200 с.
- 3. В.Є. Михайленко, В.В. Ванін, С.М. Ковальов Інженерна графіка. Львів, «Новий світ», 2002, 284 с.
- 4. Методичні вказівки і контрольні завдання з курсів «Нарисна геометрія» та «Інженерна графіка». Укладачі: Віткун Н.К., Ізволенська А.Є., Парахіна Н.А., Чорнощокова Л.Д., Київ, КПІ, 1992 – 60с.

# Додаткова література

- 1. Учбові завдання з нарисної геометрії і інженерної графіки. Укладачі: Н.К. Віткун, М.Д.Бевз, В.В.Ванін, С.М.Горбань, В.Й.Залевський К., КПІ, 2003, 64.
- 2. ДСТУ ISO 5457:2006. Документація технічна на вироби. Кресленики. Розміри та формати
- 3. ДСТУ ГОСТ 2.104:2006 Єдина система конструкторської документації. Основні написи.
- 4. ДСТУ ISO 5455:2005. Кресленики технічні. Масштаби
- 5. ДСТУ ISO 128-24:2005 Кресленики технічні. Загальні принципи оформлення. Частина 24. Лінії на машинобудівних креслениках
- 6. ДСТУ ISO 3098-0:2006 Документація технічна на вироби. Шрифти. Частина 0. Загальні вимоги
- 7. ДСТУ ISO 128-40:2005 Кресленики технічні. Загальні принципи оформлення. Частина 40. Основні положення про розрізи та перерізи
- 8. ДСТУ ГОСТ 2.317:2014 Єдина система конструкторської документації. Аксонометричні проекції

## Навчальний контент

4. Методика опанування освітнього компонента Інженерна графіка навчальної дисципліни Інженерна та комп'ютерна графіка

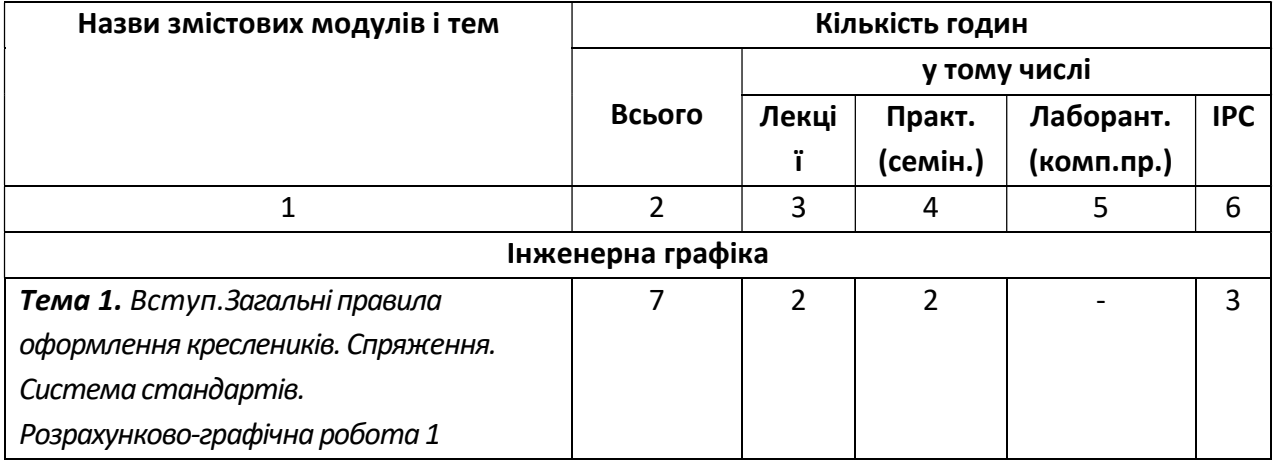

## Розподіл навчального часу за темами

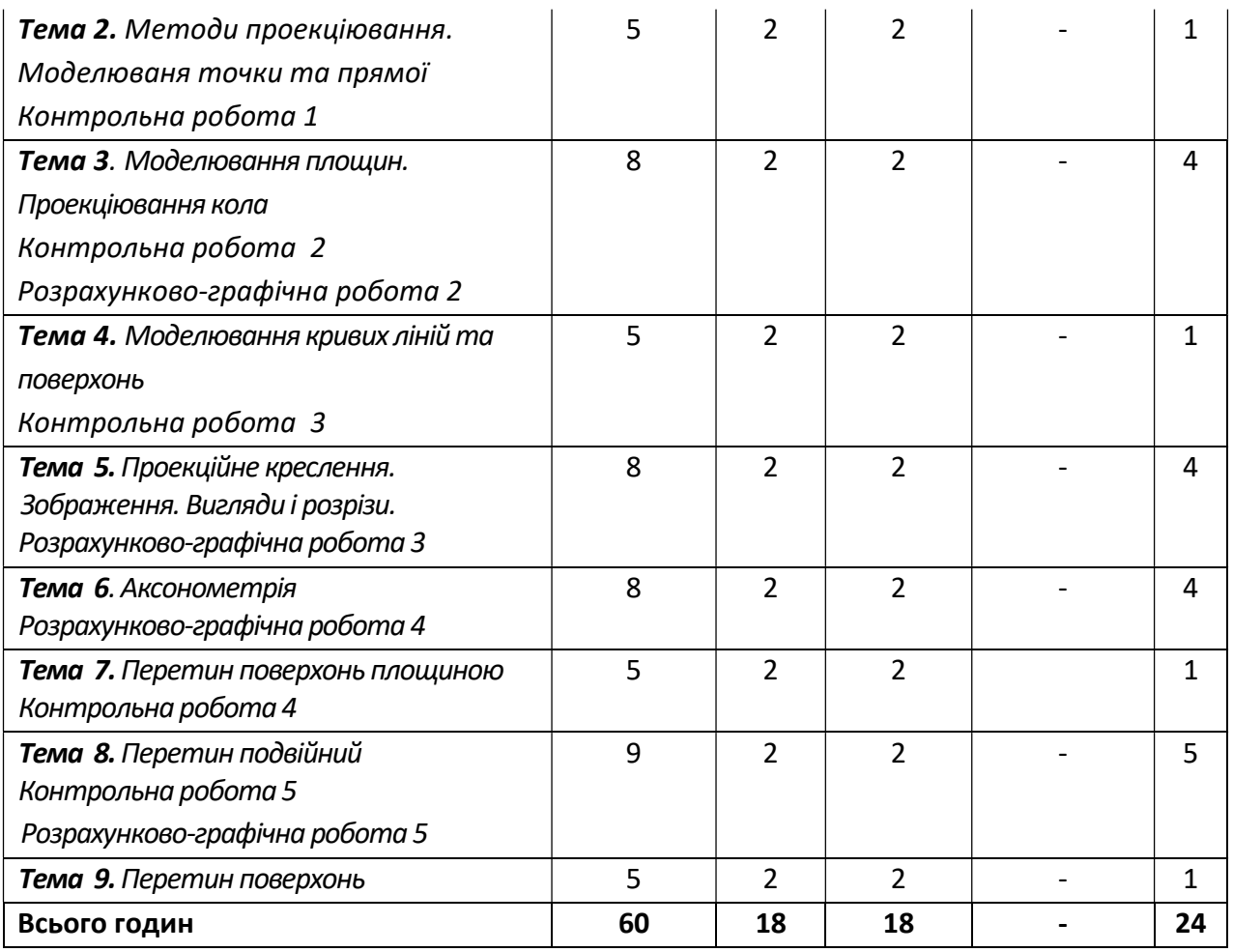

# Лекції

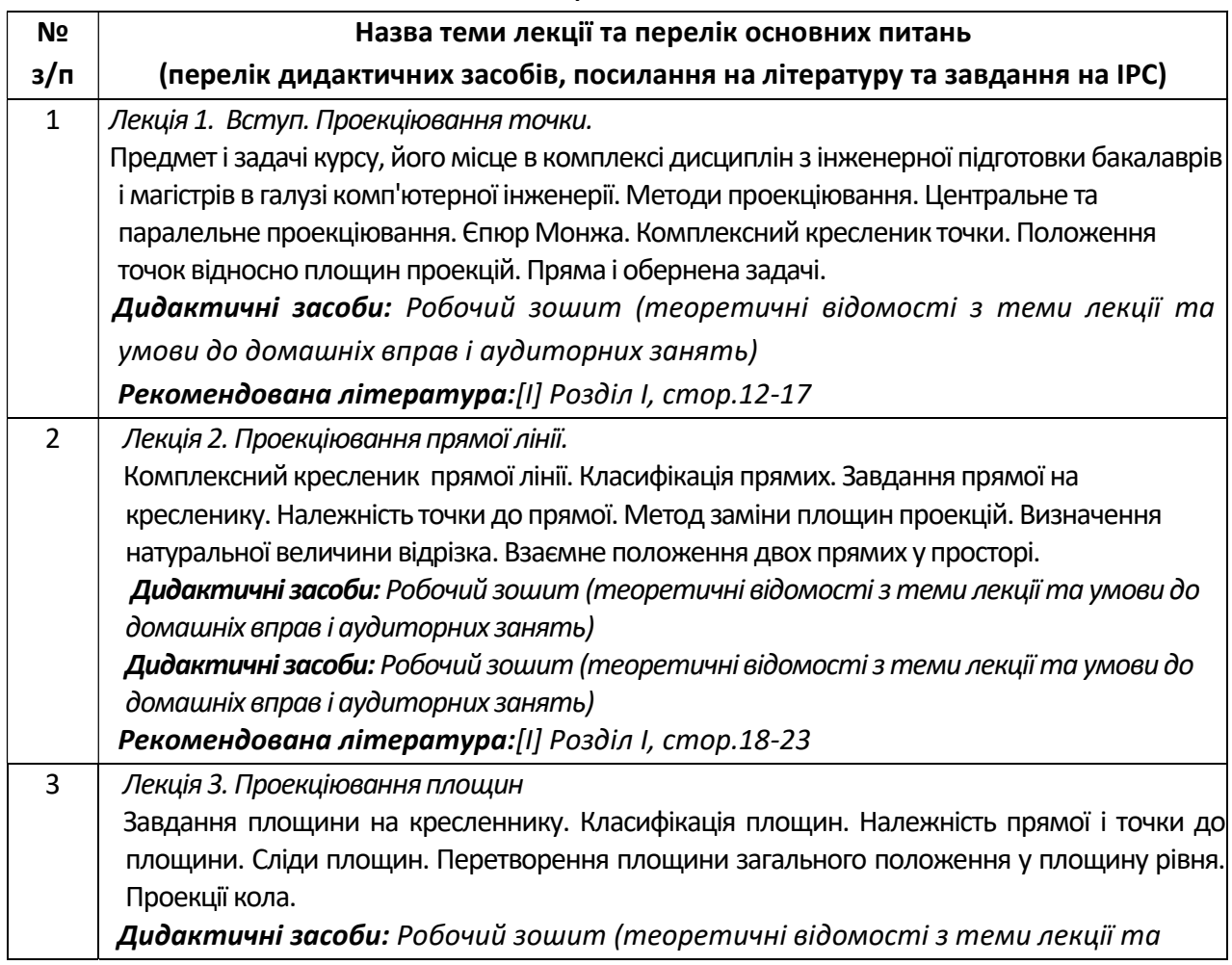

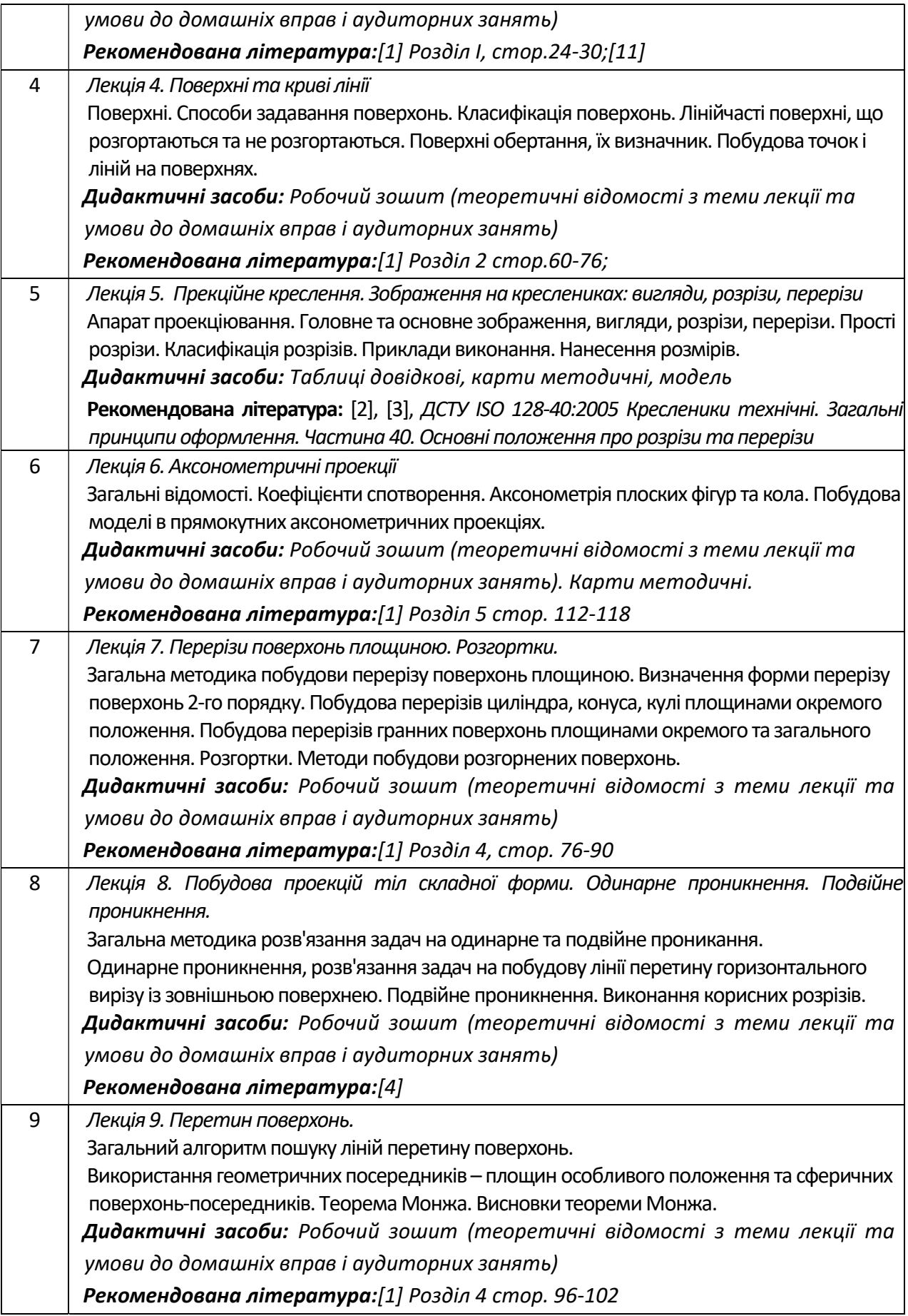

# Практичні заняття

Основні завдання циклу практичних занять призначені закріпленню знань, що отримані на лекціях, розвитку навиків застосування їх на практиці для розв'язання конкретних завдань.

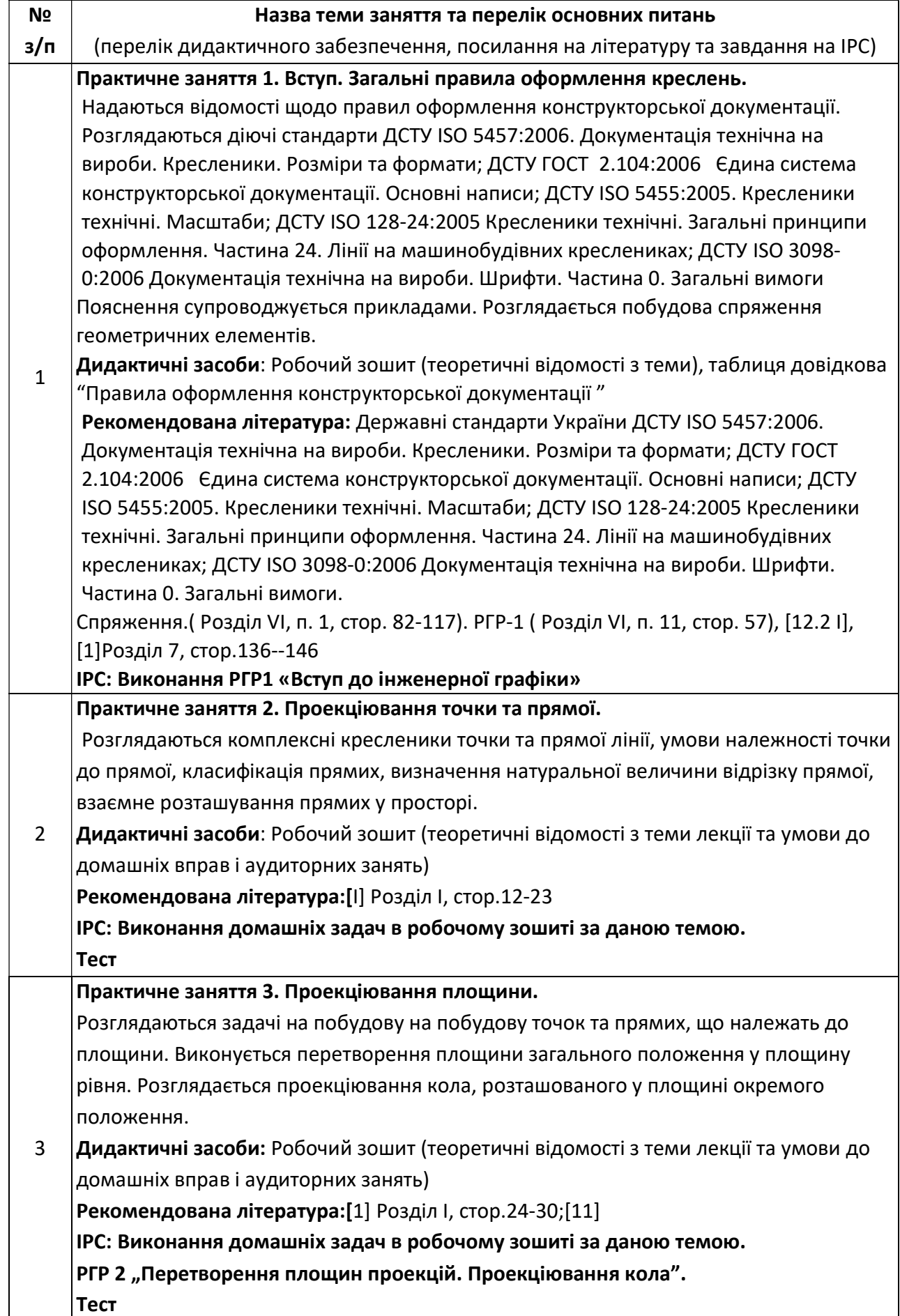

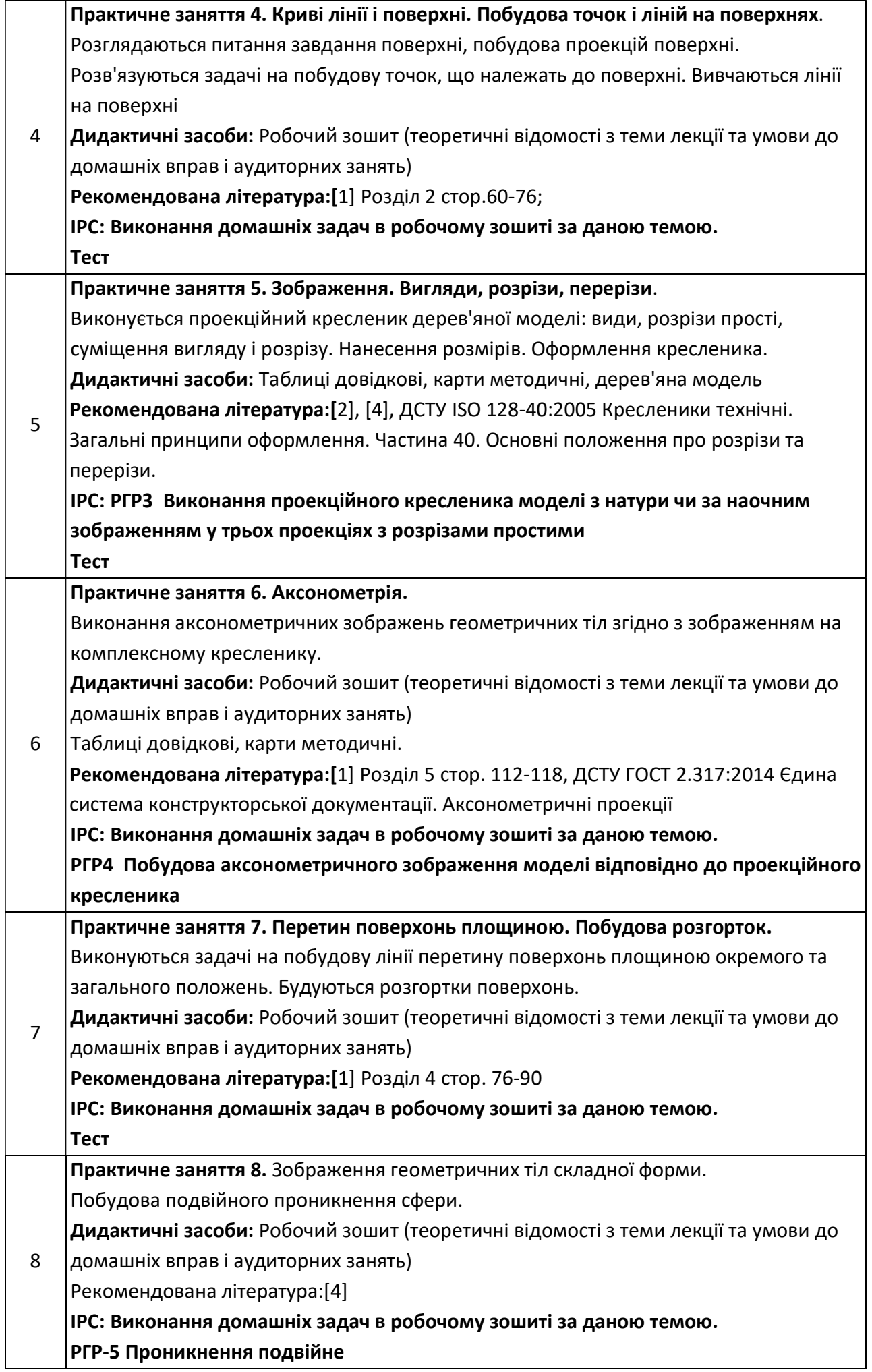

9 Практичне заняття 9. Перетин поверхонь. Побудова ліній перетину поверхонь при застосуванні посередників-площин окремого положення та сфер. Використання теореми Монжа. Дидактичні засоби: Робочий зошит (теоретичні відомості з теми лекції та умови до домашніх вправ і аудиторних занять) Рекомендована література:[1] Розділ 4 стор. 96-102

ІРС: Виконання домашніх задач в робочому зошиті за даною темою

# 5. Самостійна робота студента

## Види самостійної роботи:

- підготовка до аудиторних занять з теми лекції 1 тиждень;
- розв'язок домашніх задач за темою 1 тиждень;
- виконання розрахунково-графічної роботи 2 тижні з моменту видання завдань.

## Політика та контроль

- 6. Політика навчальної дисципліни (освітнього компонента)
- Відвідування занять (як лекцій, так і практичних) є обов'язковим, з собою студент має принести конспект лекцій, робочий зошит, креслярські інструменти;
- правила поведінки на заняттях: активність студентів заохочується балами, телефони мають бути відключені, заборонено використання засобів зв'язку для пошуку інформації на гугл-диску викладача чи в інтернеті тощо);
- правила захисту індивідуальних завдань: студент має пояснити розв'язання задачі та методику виконання побудов;
- правила призначення заохочувальних та штрафних балів: заохочувальні бали призначаються за активну співпрацю під час лекції та практики, при самостійному безпомилковому виконанні та зарахуванні РГР, при використанні оригінального способу розв'язання задачі та проявах самостійного мислення при експрес-опитуванні на лекції, виконанні аудиторних та домашніх завдань; штрафні бали призначаються у випадку відсутності студента на заняттях без поважної причини, відсутність підготовки до практичного заняття по матеріалу лекції, несвоєчасного виконання домашніх завдань у робочому зошиті, несвоєчасного виконання розрахункових робіт, порушення принципу академічної доброчесності;
- політика дедлайнів та перескладань: у разі недотримання дедлайну, призначаються штрафні бали, теж саме стосується перескладань;
- політика щодо академічної доброчесності: при наявності ознак порушення академічної доброчесності студенту пропонується перероблення завдання за іншим варіантом з призначенням штрафних балів;

## 7. Види контролю та рейтингова система оцінювання результатів навчання (РСО)

Поточний контроль: експрес-опитування, опитування за темою заняття, КР за основними темами;

Календарний контроль: провадиться двічі на семестр як моніторинг поточного стану виконання вимог силабусу.

Семестровий контроль: залік

Умови допуску до семестрового контролю: виконання всіх розрахункових робіт, розв'язання 60% задач у робочому зошиті, семестровий рейтинг більше 60 балів.

Таблиця відповідності рейтингових балів оцінкам за університетською шкалою:

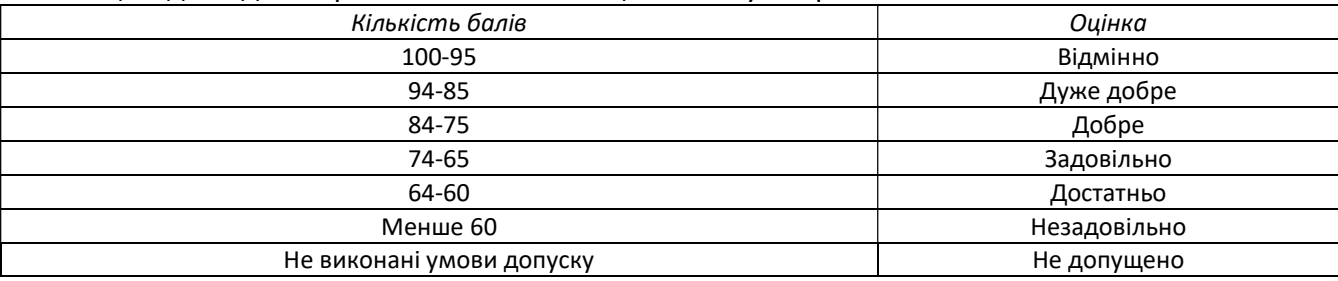

# Робочу програму навчальної дисципліни (силабус):

Складено старшим викладачем Лебедєвою Ольгою Олександрівною

Ухвалено кафедрою нарисної геометрії, інженерної та комп'ютерної графіки (протокол № 6 від 25.05.23)

Погоджено Методичною комісією факультету прикладної математики (протокол № 10 від 26.05.23)